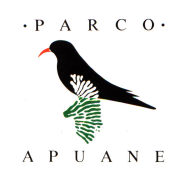

Prot. n. 1347 Seravezza, 20 aprile 2009 Oggetto: Verifica tecnica della proposta cartografica di riperimetrazione delle aree contigue destinate alla coltivazione della Pietra del Cardoso

> Al Presidente dell'Ente Parco Regionale Alpi Apuane Giuseppe Nardini

Al Vice-Sindaco di Stazzema **Maurizio Verona** Loro Sedi

#### Premessa

Il 26 marzo u.s. (ns. prot. n. 1030) è pervenuta dal Comune di Stazzema una proposta di riperimetrazione delle aree contigue destinate alla coltivazione della "Pietra del Cardoso", con l'obiettivo di definire - tra il Parco e lo stesso ente locale - un elaborato cartografico condiviso da allegare ad una proposta di Legge Regionale, d'iniziativa della VI Commissione Consiliare, tesa a modificare, in tempi brevi, i perimetri estrattivi riguardanti questo particolare lapideo, senza attendere gli esiti del Piano per il Parco e dei suoi stralci.

La proposta di perimetrazione ricevuta è conseguente agli esiti dell'incontro avvenuto il 20 novembre 2008, con una rappresentanza della VI Commissione Consiliare Regionale, presso il Municipio di Stazzema. La proposta segue pure la lettera inviata il 25 novembre u.s. al Presidente della medesima Commissione (a firma congiunta dei due enti interessati), in cui è formalizzata la richiesta di un provvedimento legislativo specifico a favore della "Pietra del Cardoso", oltre a definire i termini e i criteri da seguire per individuare le nuove aree estrattive per tale lapideo.

Nella lettera del 25 novembre citata, è stato fatto presente come la "Pietra del Cardoso" rappresenti un materiale di "nicchia" ed un elemento di eccellenza economica per il territorio apuo-versiliese, nonché di criticità urbanistica, ambientale e perfino di sicurezza sui luoghi di lavoro (come più volte ha segnalato il competente servizio A.S.L.). Non per niente e da diversi anni, Comune di Stazzema ed Ente Parco hanno condiviso un percorso politico e tecnico-amministrativo finalizzato a trasferire in ambiti compatibili e con prospettive di medio-lungo termine, gli attuali siti estrattivi, spesso contigui ai centri abitati, con coltivazioni pericolose, al limite dell'esaurimento e pure di continuo disturbo alle popolazioni residenti.

In termini generali, giungere ad una nuova perimetrazione e ad un provvedimento normativo specifico per la "Pietra del Cardoso" non ha mai risvegliato e non potrà suscitare particolari preoccupazioni ambientali e paesaggistiche, poiché gli affioramenti della formazione geologica di riferimento si trovano tutti in contesti di non elevata naturalità, in prossimità del fondovalle, spesso protetti da quinte paesaggistiche e da coperture boschive continue, facilmente rigenerabili con sistemazioni paesaggistiche limitate.

Si ricorda che l'invio della proposta cartografica - da condividere tra i due enti promotori, ma pure dalle imprese estrattive e dalla popolazione residente - deve rispettare, in primo luogo, i criteri esplicitati e deducibili dai contenuti della lettera di richiesta, citata, di provvedimento legislativo del 25 novembre 2008.

In estrema sintesi, tali criteri sono:

#### a) non ampliamento di superficie complessiva

Le nuove aree di delocalizzazione estrattiva non possono avere uno sviluppo superiore, in termini di superficie complessiva, rispetto all'attuale situazione, come consegue dall'allegato cartografico alla L.R. 11 agosto 1997, n. 65, limitatamente ai perimetri delle aree contigue di cava in cui è possibile coltivare la "Pietra del Cardoso";

#### b) identità e compatibilità geologica

Le superfici destinabili alla coltivazione della "Pietra del Cardoso" e così pure del litotipo associato della "Ardesia apuana" (tipico dei livelli più fissili), devono tutte sovrapporsi agli affioramenti della formazione geologica di riferimento dello Pseudomacigno (pmg) dell'Autoctono Auct.;

#### c) non sovrapposizione con gli attuali limiti del Parco

Le aree estrattive da individuarsi, come quelle vigenti, sono vincolate a collocarsi nell'area contigua del Parco e quindi non determinare nuove situazioni di interclusione o di incidenza con i limiti dell'area protetta, così come stabilita dall'allegato cartografico alla L.R. 11 agosto 1997, n. 65;

# d) incidenza sostenibile con le aree Z.P.S. e S.I.C.

L'eventuale sovrapposizione con i siti della rete Natura 2000 determinerebbe al momento condizioni di vincolo assoluto nel caso di Zone di Protezione Speciale, mentre si dovrebbero attivare misure compensative nel caso di Siti di Importanza Comunitaria, tenuto anche conto che gli attuali perimetri estrattivi della "Pietra del Cardoso" non incidono con nessuna delle aree S.I.R. di cui L.R. 6 aprile 2000, n. 56 e succ. mod. ed integr.;

# e) rimozione e non ulteriore genesi di situazioni di contrasto urbanistico-ambientale

Il disegno delle aree di delocalizzazione estrattiva deve risolvere le attuali situazioni di presenza di cave in contiguità con luoghi abitati e soprattutto non può ingenerare ulteriori condizioni di contrasto di destinazione d'uso urbanistico-ambientale;

# $f$ ) rimozione e non ulteriore genesi di situazioni di rischio e pericolo nei cantieri estrattivi

La storia recente della coltivazione della "Pietra del Cardoso" è stata caratterizzata da un dibattito e da provvedimenti per eliminare o comunque contenere le situazioni di potenziale incidenza negativa sulla sicurezza e salute nei luoghi di lavoro, per cui le nuove aree dovranno preventivamente risolvere le situazioni conosciute di rischio e pericolo.

# Analisi della proposta pervenuta

Sulla base dei criteri sopra esposti è stata avviata un'analisi tecnica della proposta di nuova perimetrazione delle aree estrattive per la "Pietra del Cardoso", inviata dal Comune di Stazzema. In via preventiva è stato necessario provvedere ad informatizzare la copia cartacea trasmessa dal Comune di Stazzema, che presentava pure correzioni manuali. Il tutto è stato trasformato in shp.file ed inserito nel S.I.T. dell'Ente Parco. La trasformazione della proposta in formato digitale si è resa necessaria per operare rapidi e corretti confronti quali-quantitativi con altri elementi cartografici richiamati nei criteri di analisi sopra esposti.

Nella fig. 1 dell'allegato alla presente nota è riportata (fuori scala, come il resto delle immagine cartografiche inserite) la situazione attuale dei perimetri estrattivi di aree contigue di cava in cui è possibile la coltivazione della "Pietra del Cardoso" e dell'associata "Ardesia apuana", ai sensi dell'allegato alla L.R. 11 agosto 1997, n. 65 e succ. mod. ed integr.

Nella fig. 2 del medesimo allegato è evidenziata, per opportuno confronto, la proposta di riperimetrazione e delocalizzazione dei nuovi bacini estrattivi dei materiali detti, come elaborata dal Comune di Stazzema in via preliminare.

È dunque possibile – qui di seguito – analizzare la nuova proposta secondo l'ordine dei criteri sopra enunciati.

#### a) non ampliamento di superficie complessiva

Nella tabella che segue è indicato il valore di superficie, espresso in ettari, delle varie aree estrattive, sia vigenti sia di quelle contenute nella proposta di nuova perimetrazione. Le denominazioni hanno un valore del tutto indicativo e servono unicamente a titolo orientativo:

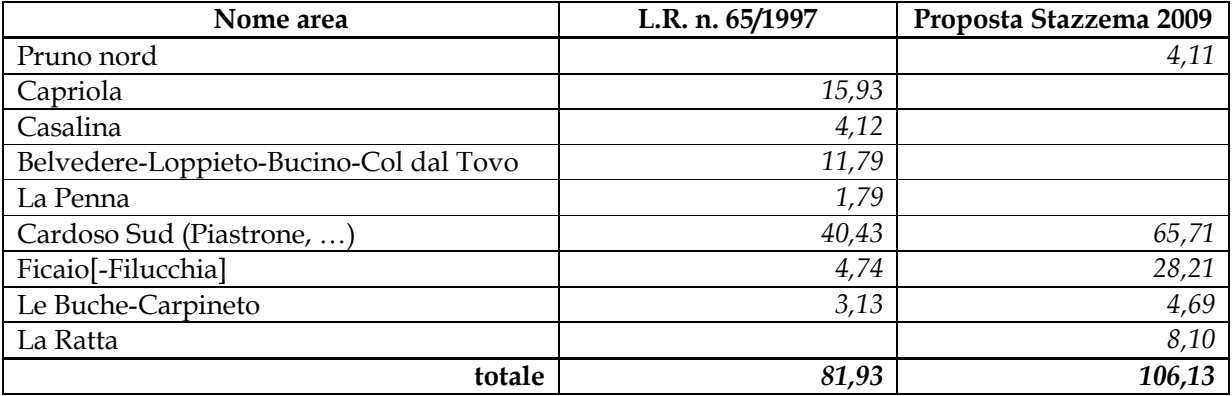

La nuova proposta del Comune di Stazzema - pur diminuendo il numero delle aree estrattive (da 7 a 5) – determina un ampliamento complessivo di superficie di 24,2 ettari rispetto alla situazione attuale.

Pertanto, il criterio a) non è rispettato.

# b) identità e compatibilità geologica

la verifica della sovrapposizione delle superfici proposte con la formazione geologica di riferimento - lo Pseudomacigno (pmg) dell'Autoctono  $Auct.$  - conferma una coerenza pianificatoria su tutto lo sviluppo dei perimetri, ad eccezione dell'area indicata come "Pruno nord", che va ad insistere prevalentemente su affioramenti di marmi a clorite (Cipollini) e su Calcari selciferi (cfr. fig. 3). Solo per questa piccola porzione il criterio b) non è rispettato.

#### c) non sovrapposizione con gli attuali limiti del Parco

Chi ha esteso la proposta di nuova definizione dei perimetri per la "Pietra del Cardoso" è stato attento a non determinare condizioni di interclusione o di incidenza con i limiti dell'area protetta in essere. In effetti, come già nella situazione vigente, le aree estrattive da individuarsi si pongono tutte nell'area contigua del Parco (cfr. fig. 4).

Il criterio c) è dunque totalmente rispettato.

# d) incidenza sostenibile con le aree Z.P.S. e S.I.C.

Nel verificare questo criterio bisogna tenere conto dei diversi livelli di vincolo insistenti sopra le varie tipologie di siti presenti in loco della rete Natura 2000, comunque ricompresi tra le aree S.I.R. di cui L.R. 6 aprile 2000, n. 56 e succ. mod. ed integr. Ci si riferisce in particolare, al divieto di aprire nuove cave e di ampliare quelle esistenti (con deroghe qui inattuabili) nelle Zone di Protezione Speciale, ai sensi dell'art. 5, comma 1, lettera n) del Decreto Ministro Ambiente del 17 ottobre 2007 [confermato dall'allegato "A", lettera n), della deliberazione n. 454 del 16 giugno 2008 della Giunta Regionale Toscana]. Per il momento analogo vincolo non è previsto per i Siti di Importanza Comunitaria, sebbene una sottrazione eventuale di territorio a loro danno, impone l'attivazione di misure di compensazione.

Fatta questa doverosa premessa, l'analisi della proposta ha evidenziato la non sovrapposizione dei nuovi perimetri per la "Pietra del Cardoso" con la Z.P.S. n. 23 (IT5120015) delle "Praterie primarie e secondarie delle Apuane", benché si determini un contatto lungo il limite sud dell'area denominata "Le Buche-Carpineto" e con il limite est de "La Ratta" (cfr. fig. 5).

Per quanto riguarda i S.I.C., si rileva come l'area "Ficaio[-Filucchia]" si sovrapponga per gran parte del nuovo sviluppo, in direzione est e sud, con il S.I.R. (ex L.R. n. 56/′00) n. 20 "M. Croce-M. Matanna" (IT5120012). Totale è invece la sovrapposizione con lo stesso S.I.C. per l'area "Le Buche-Carpineto", mentre "La Ratta" propone incidenza significativa ad est e ad ovest, rispetto alla sua porzione centrale, libera invece da vincoli (cfr. fig. 6).

Il criterio d) è rispettato nella sua sostanza, nonostante alcune criticità riguardo ai S.I.C., da risolversi con compensazioni.

#### <u>e) rimozione e non ulteriore genesi di situazioni di contrasto urbanistico-ambientale</u>

Il disegno delle aree di delocalizzazione estrattiva non sembra risolvere tutte le situazioni attuali di presenza di cave a ridosso di centri abitati. Probabilmente, la nuova proposta non ingenera ulteriori criticità, ma conferma condizioni di contrasto urbanistico-ambientale, soprattutto lungo la sponda sinistra del torrente del cardoso, all'altezza dell'insediamento di Cardoso-Valiventre e presso l′area "Pruno nord".

Di conseguenza, il criterio e) non è completamente rispettato.

# <u>f) rimozione e non ulteriore genesi di situazioni di rischio e pericolo nei cantieri estrattivi</u>

La nuova perimetrazione comprende ancora cave che hanno palesato problematiche in tema di sicurezza, inducendo, a suo tempo, l'intervento preventivo del compentente servizio dell'A.S.L. n. 12 Viareggio. Per rimanere al caso più eclatante, si segnala la conferma della cava Le Buche, presso Pomezzana, già interessata da un provvedimento di limitazione dell'attività e di delocalizzazione dell′impresa estrattiva verso l′area de "La Ratta".

Il criterio f) è da applicare con maggiore attenzione.

# Conclusioni

La verifica tecnica della proposta cartografica di riperimetrazione delle aree contigue destinate alla coltivazione della "Pietra del Cardoso" - così come trasmessa dal Comune di Stazzema - presenta alcune criticità, che possono essere facilmente rimosse attraverso una correzione quali-quantitativa della soluzione proposta. Gli elementi fondamentali su cui intervenire riguardano, a nostro avviso, una riduzione della superficie complessiva di circa 25 ettari, con particolare riferimento a quelle aree (o porzione di esse), dove non c'è affioramento geologico compatibile, o permangono situazioni di contrasto urbanistico, oppure sono presenti condizioni precarie di sicurezza nei cantieri estrattivi. In seconda istanza vanno contenute le incidenze con le aree S.I.C., verso cui è fondamentale prevedere misure compensative nel caso di sottrazioni territoriali.

Distinti saluti.

#### Il Direttore Dott. Antonio Bartelletti

N.B.: la presente è trasmessa nei termini di cui all'allegato "B" della deliberazione della Giunta esecutiva n. 9 del 25 marzo 2009

> *Parco Regionale delle Alpi Apuane – via Corrado Del Greco, 11 – 55047 Seravezza (Lucca) Ufficio di Direzione: tel. 0585/799499 - fax 0585/799444 abartelletti@parcapuane.it*

# Documentazione cartografica

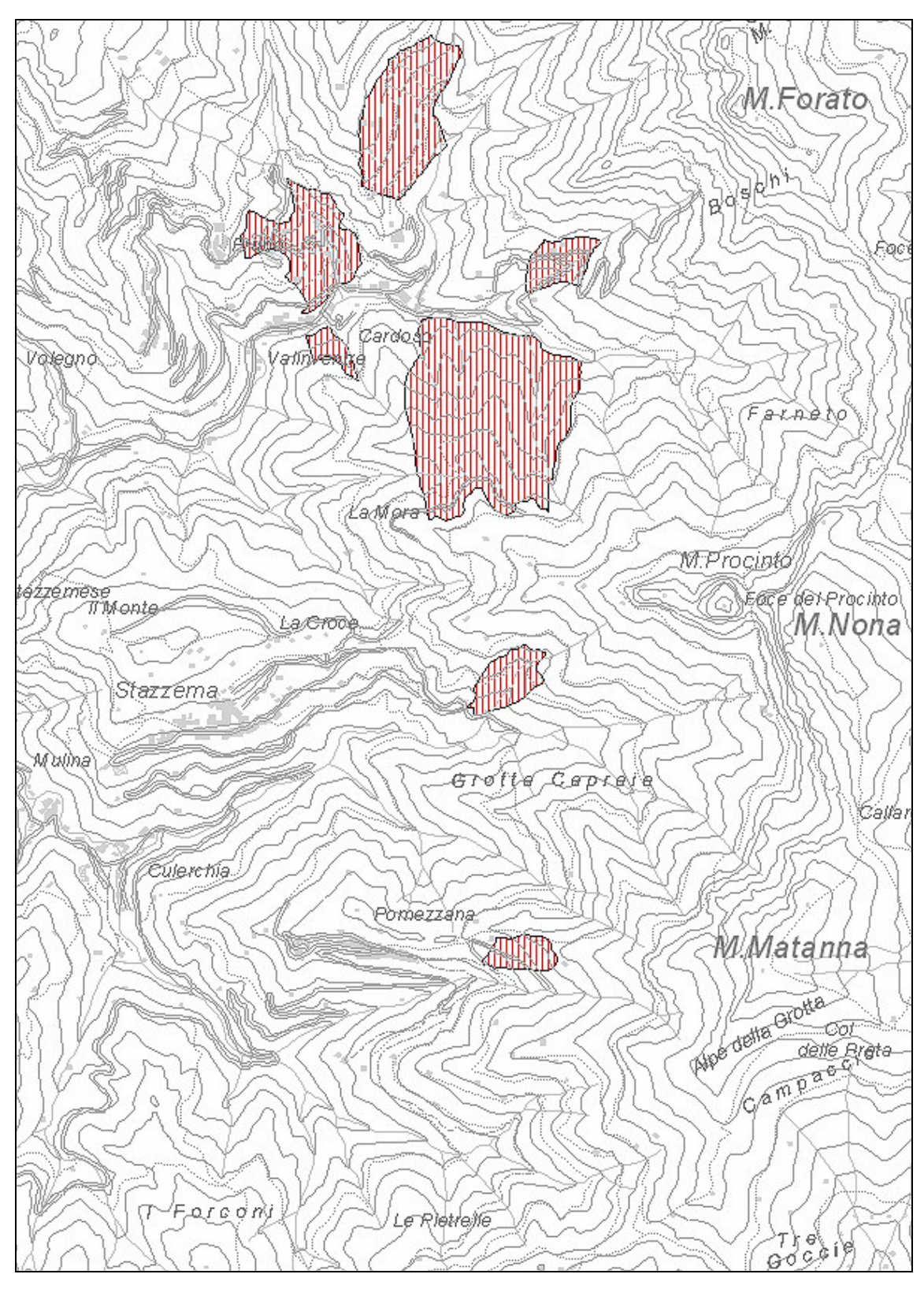

Fig. 1 - Perimetri vigenti di aree contigue di cava in cui è possibile la coltivazione della "Pietra del Cardoso" e del litotipo associato "Ardesia apuana"

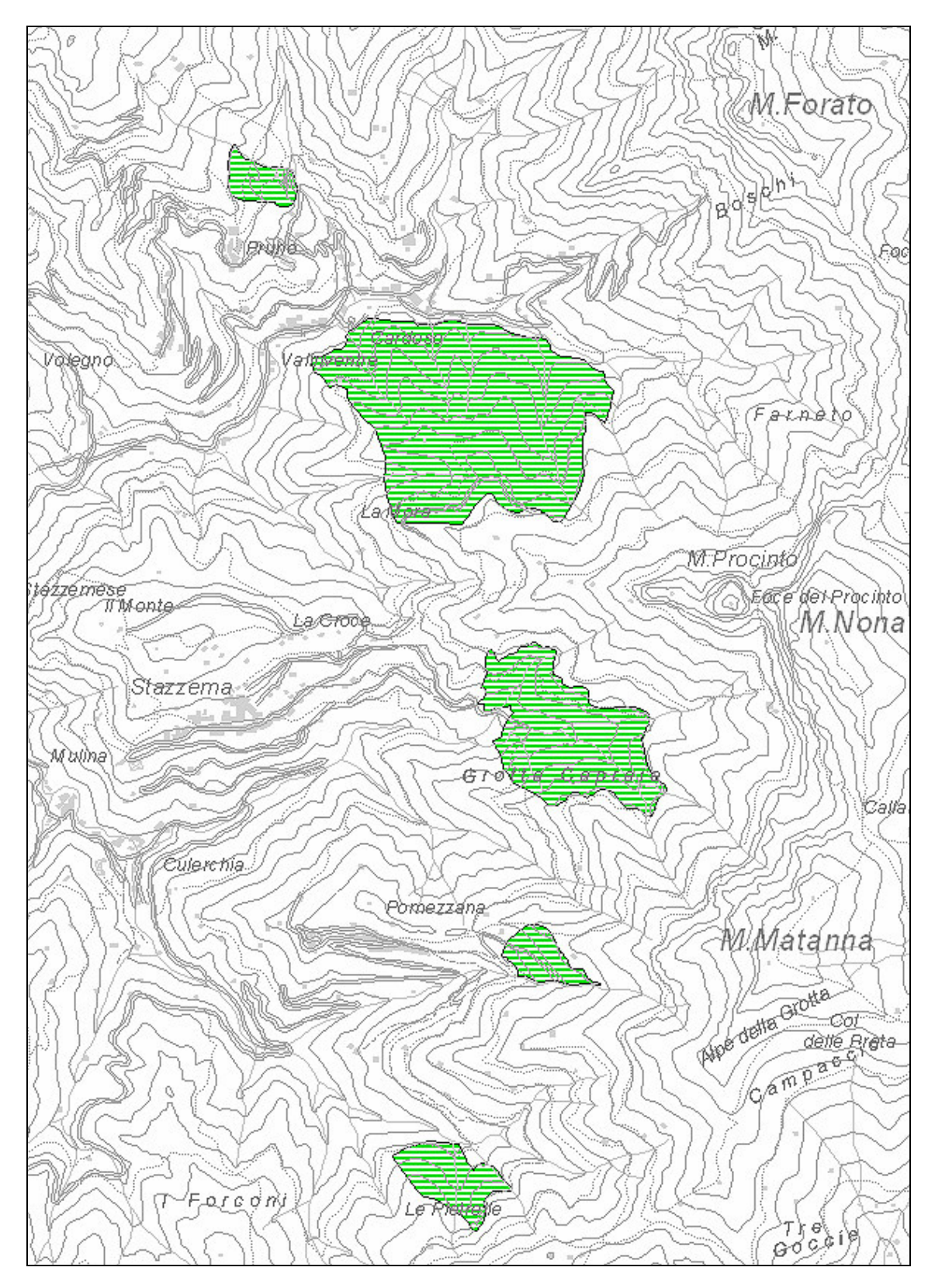

Fig. 2 - La proposta di riperimetrazione delle aree contigue di cava destinate alla coltivazione<br>della "Pietra del Cardoso" e del litotipo associato "Ardesia apuana"

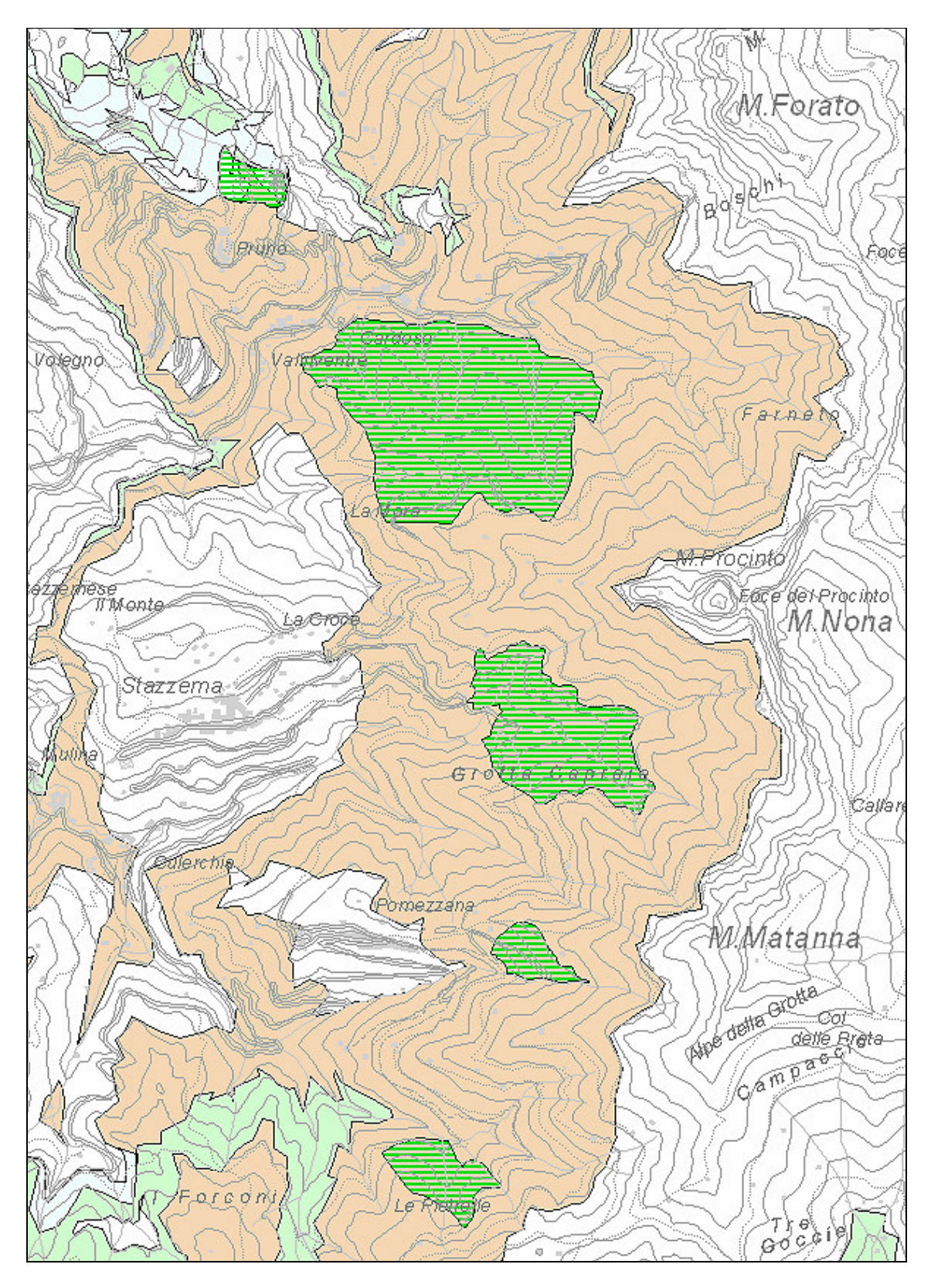

Fig. 3 - La proposta di riperimetrazione della "Pietra del Cardoso" sovrapposta agli affioramenti geologici: in ocra la formazione dello Peudomacigno (pmg), in verde chiaro quella del Cipollino e degli Scisti sericitici (sc)

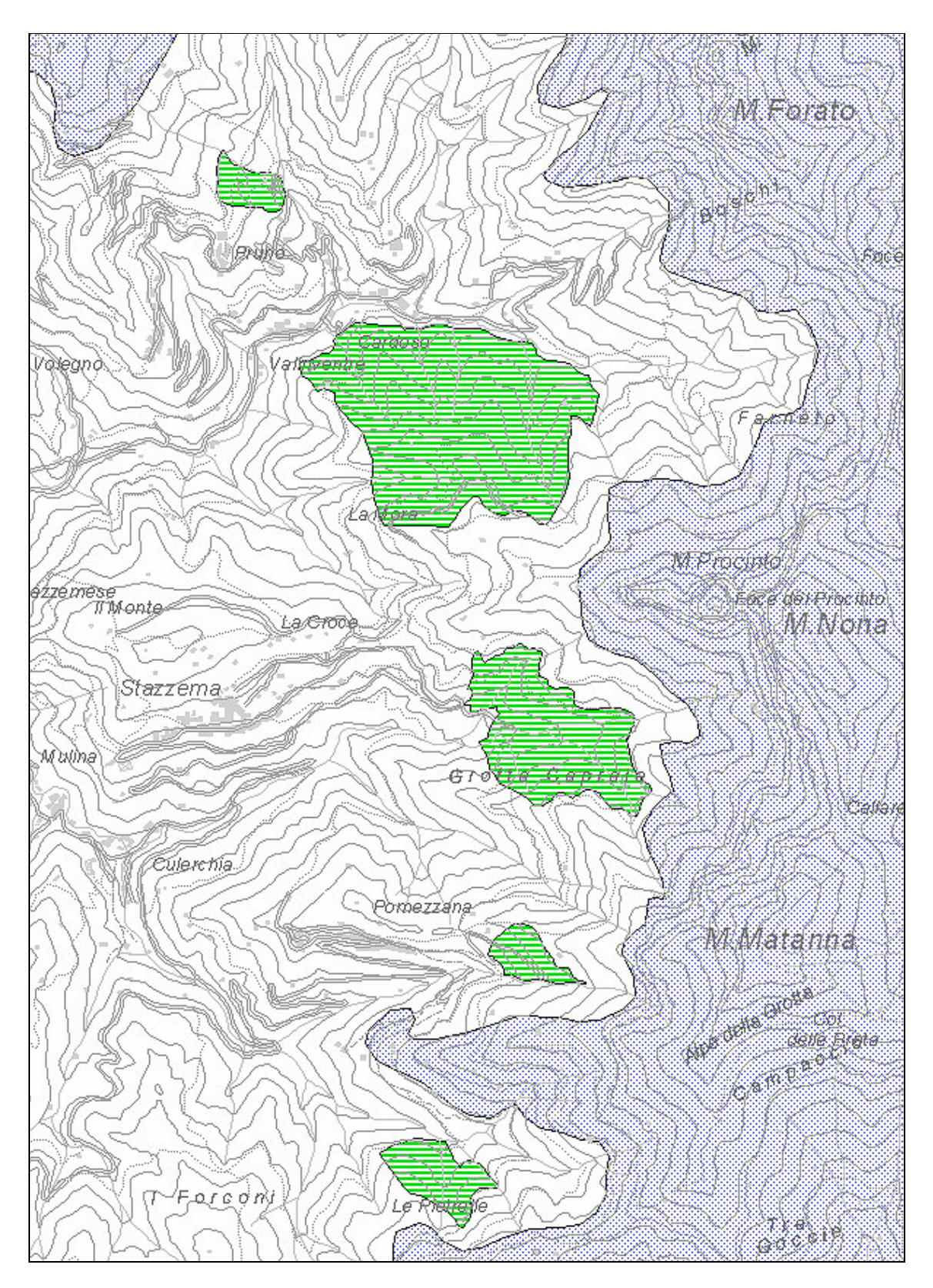

Fig. 4 - La proposta di riperimetrazione della "Pietra del Cardoso" nei suoi rapporti areali con il perimetro vigente dell'area Parco

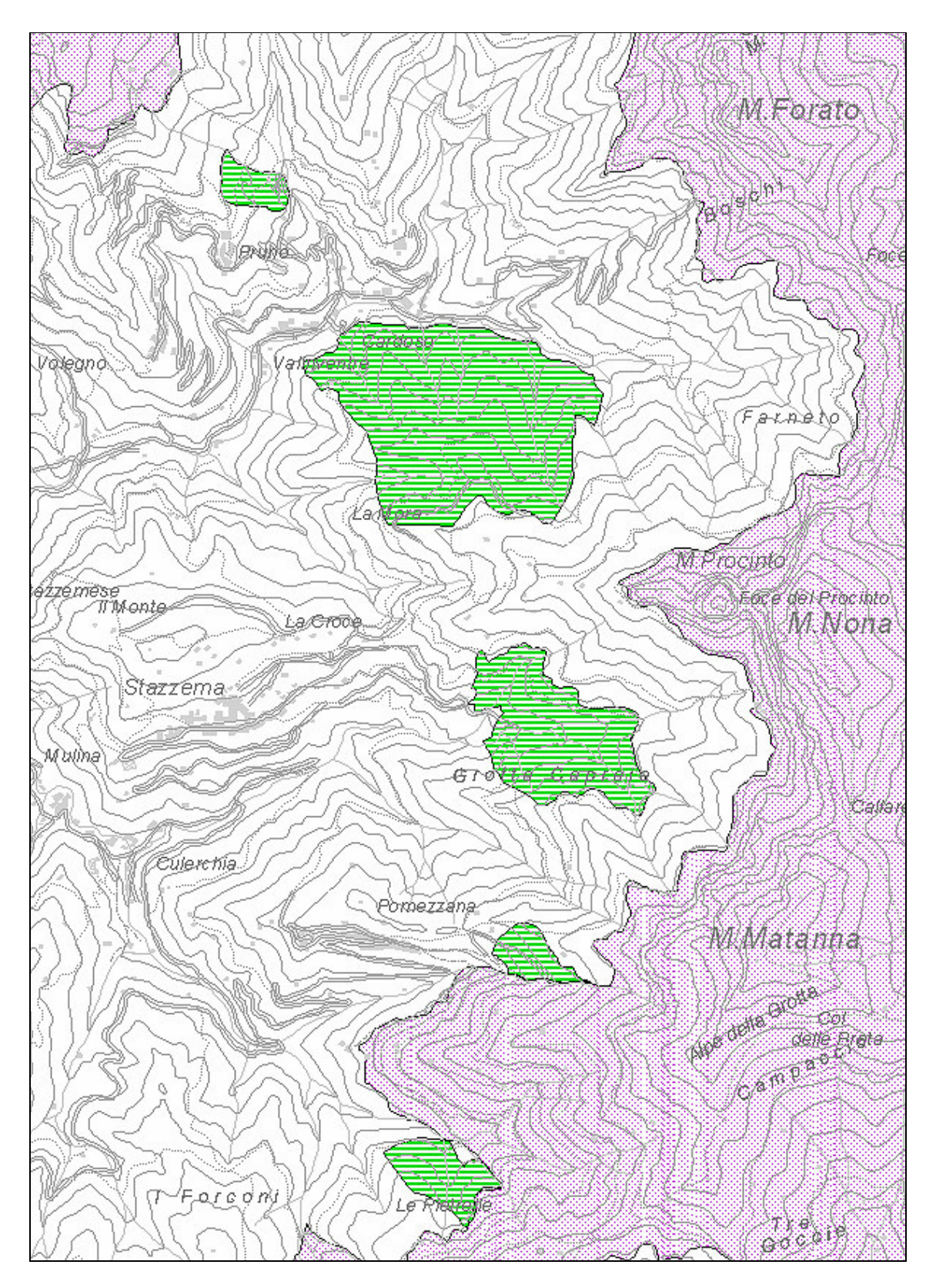

Fig. 5 - La proposta di riperimetrazione della "Pietra del Cardoso" nei suoi rapporti areali la Zona di Protezione Speciale

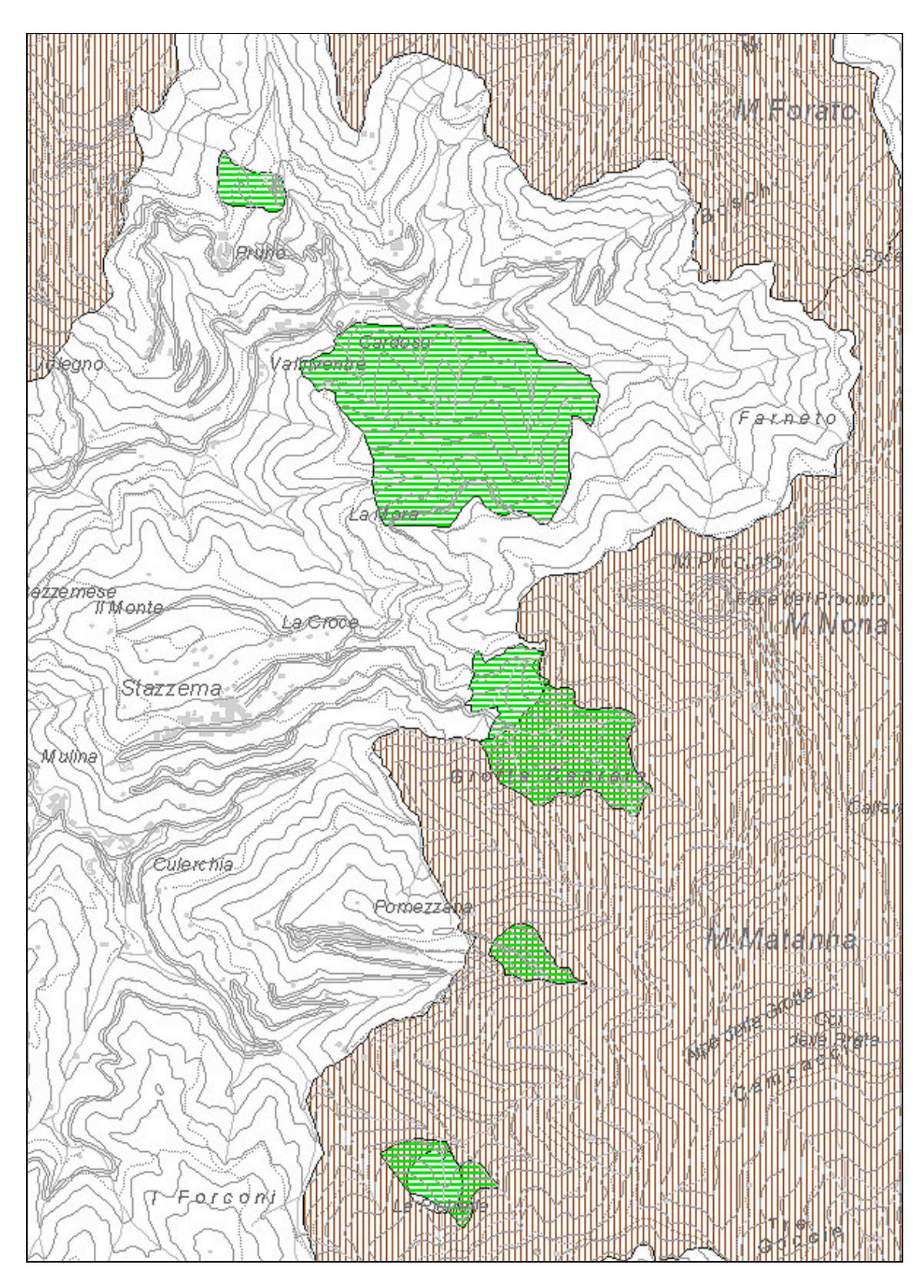

Fig. 6 - La proposta di riperimetrazione della "Pietra del Cardoso" nei suoi rapporti areali con i Siti di Importanza Comunitaria